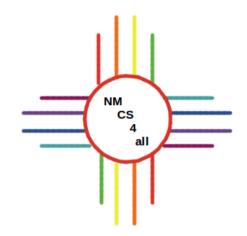

### Module 2

### Overview

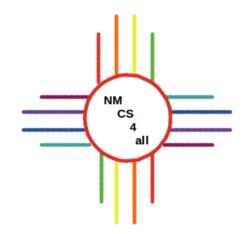

- Variables
- Procedures
- Looping and iteration

## Variables

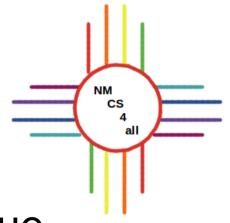

- Variable: a container that holds a value
- Variables have properties
  - name
  - type
  - physical location in memory
- Value can be used and changed

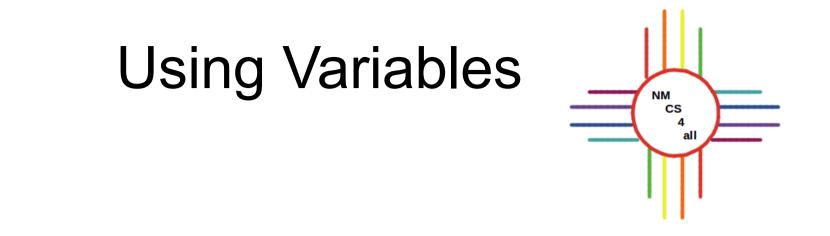

- Declare: allocates space and sets the name
- Initialize: sets the initial value

let sideLength 4

### **Using Variables**

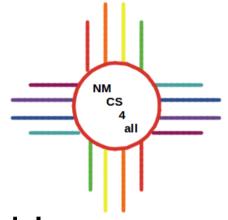

- Call: use the value stored in the variable forward sideLength
- Modify: change the value set sideLength 6 forward sideLength

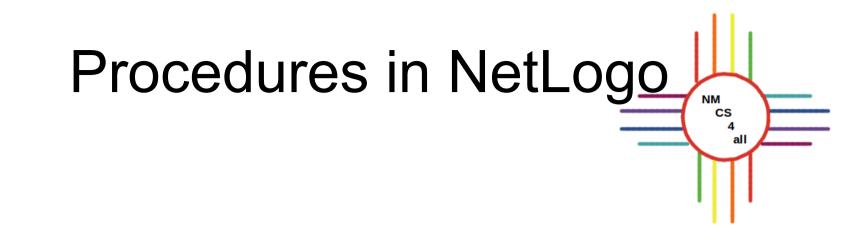

- Procedures are named blocks of code
- Programs are decomposed into procedures
- Names are used to invoke (or call) the procedures
- Procedures can call other procedures

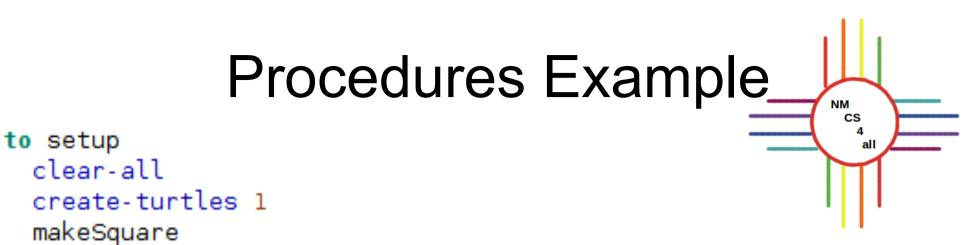

#### end

```
to makeSquare
  ask turtle 0
    set heading 0
    pen-down
    forward 4
    left 90
    forward 4
    left 90
    forward 4
    left 90
    forward 4
end
```

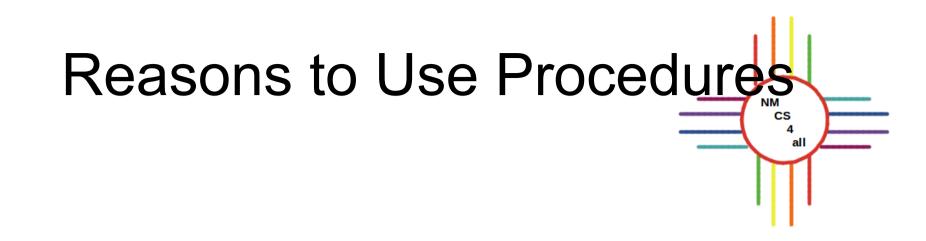

- Decomposes the problem into simple steps
- Code is easier to understand
- Code can be reused
- Makes it easier to debug your code

### Local Variables

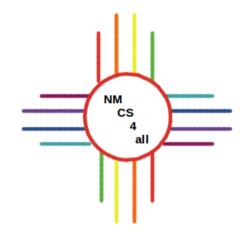

- Can be used in its procedure or command block
- Cannot be accessed elsewhere

```
Nothing named SIDELENGTH has been defined.
I to setup
    clear-all
    create-turtles 1
    let sideLength 4
  end
□ to drawLine
    ask turtle 0
      pen-down
      forward sideLength
  end
```

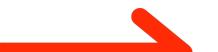

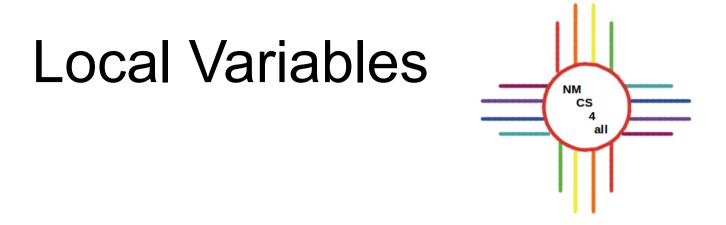

- Need to be defined where they are used

```
to setup
clear-all
    create-turtles 1
  end
  to drawLine
let sideLength 4
    ask turtle 0
      pen-down
      forward sideLength
  end
```

# Loops and Iteration

- Loops: code that is repeated more than once
- Powerful and efficient concept
- Avoid duplicate code
- Make programming more efficient
- Iterations: how many times code is repeated

### **Types of Loops**

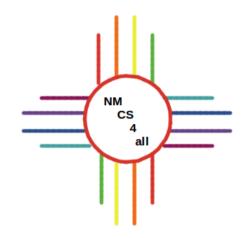

- There are three types of loops:
  - Infinite loops
  - Conditional loops
  - Counted loops

# Infinite Loops

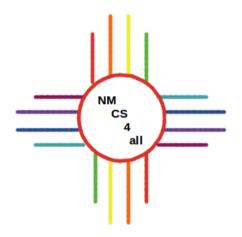

- Run until one of the following occurs:
  - External stop command
  - Manually turned off
  - Runtime error

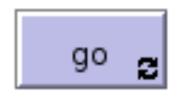

| 😣 🗊 Button                    |
|-------------------------------|
| Agent(s) observer 🔽 🗹 Forever |
| Disable until ticks start     |
| Commands                      |
| go                            |
| Display name                  |
| Action key OK Cancel          |

# **Counted Loops**

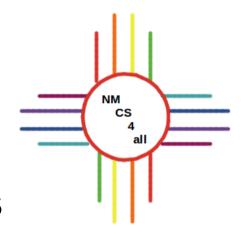

- Repeated a certain number of times
- Establish a loop counter

```
to makeSquare
  clear-all
  create-turtles 1
  let sideLength 5
  ask turtle 0
    pen-down
    set heading 0
    repeat 4
      forward sideLength
      right 90
enc
```

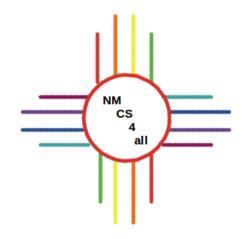

# Thank you for watching!

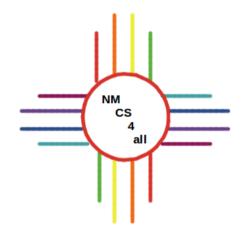

### Video created by Bianca Bologa

https://moseslab.cs.unm.edu/lab-page/bianca-bologa.html